### **APLICACIÓN DE LA LÓCICA DIFUSA AL CÁLCULO DE RESERVAS: METODO M3**

Dámaso Sanz Montero<sup>1</sup> *Inspector de Seguros del Estado* 

#### **RESUMEN**

**M3** es un método de cálculo de la Provisión para Siniestros Pendientes de una cartera de seguros no vida. Comparte estructura con el método **~1'"** y como este trabaja con niuneros de siniestros dispuestos en forma matricial que se segmentan en clases o intervalos según su coste

La información se obtiene directamente de ficheros de siniestros y en la formación de las clases, así como en la generación y distribución aleatoria de los siniestros, se utiliza la Lógica Difusa o Borrosa

**M3** es un método estocástico que se ha preparado para obtener una estimación puntual de la provisión a partir de distintas estimaciones que el usuario puede conseguir eligiendo libremente el número de simulaciones a realizar. Sin embargo su naturaleza estocástica le habilita para obtener medidas de dispersión o establecer percentiles o cualquier otro elemento de confianza.

### 1. INTRODUCCIÓN

El método denominado M3 se basa en la utilización de la Lógica Difusa (Lógica Borrosa o *Fuzzy)* para calcular provisiones no vida. Su antecedente inmediato es el método M1 que persigue el mismo fin utilizando relaciones entre matrices.

<sup>&#</sup>x27; **Dirección General de** Seguros y Fondos de **Pensiones** 

Paseo de la Castellana 44, 28046 - Madrid. Tel.: 34 91 339 71 86; e-mail: damaso.sanz@meh.es

La Lógica Difiisa surgió como una generalización de la Lógica Clásica motivada por el deseo o la necesidad de captar más fielmente la realidad

En la Lógica Clásica un elemento solo puede estar en uno u otro de dos estados mutuainente excluyentes: O o 1; Si o No; Verdadero o Falso. El elemento estará en un estado o estará en el otro, pero no en ambos a la vez, de manera que la asignación del elemento a un estado es total.

Esta limitación queda superada en la Lógica Difusa donde un eleniento puede encontrarse en 2 o más estados simultáneamente, si bien en ese caso las pertenencias serán parciales.

En el mundo real hay muchos fenómenos que obedecen a la Lógica Clásica mientras otros muchos pueden estudiarse mejor con la Lógica Difusa. Por ejemplo, una tarjeta gráfica de ordenador puede reproducir en pantalla 32 millones de colores aunque los colores elementales no son más que 7. Lo que ocurre es que cada uno de los 32 millones de colores distintos se consigue combinando los 7 colores fundamentales en la proporción adecuada.

En definitiva, la Lógica Difusa permite superar la dualidad 0-1, todonada.

# 2. LA LÓGICA DIFUSA<sup>[2]</sup>

## **2.1. Conjuntos Clásicos**

Un conjunto clásico (conjunto discreto o nítido) es una agrupación de objetos que tienen algo en común. Los objetos se denominan elementos y la expresión

$$
x\in A
$$

denota que el elemento **x** pertenece o está incluido en el conjunto *A* 

Un conjunto suele definirse de 2 maneras:

- $\bullet$  mediante una lista que enumere todos sus elementos
- + mediante una definición que permita conocer cuando un elemento pertenece o no al mismo

También puede definirse mediante una *función de pertenencia* o *función característica*  $\mu_A(x)$ . Tal función solo podrá tomar los valores O y 1. La función de pertenencia valdrá 1 para aquellos elementos que pertenezcan al conjunto y O para los que no pertenezcan. Simbólicamente:

$$
\begin{cases} \mu_4(x) = 1 \text{ si } x \in A \\ A \Rightarrow \langle \\ \mu_4(x) = 0 \text{ si } x \notin A \end{cases}
$$

El Conjunto *A* es matemáticamente equivalente a su función de pertenencia  $\mu_4(x)$  puesto que conocer esta función es lo mismo que conocer el propio conjunto.

## **2.2. Conjuntos Difusos**

i<br>Lihat pendadaran kecamatan<br>Lihat pendadaran kecamatan

Un conjunto difuso  $F$  (conjunto continuo o borroso) se caracteriza por una función de pertenencia  $\mu_F(x)$  que puede tomar cualquier valor en el intervalo cerrado [O,!]. esto es, cualquier valor comprendido entre O y 1 incluyendo el O y el **1.** 

En lógica difusa un elemento puede pertenecer a 2 o más subconjuntos con distintos grados de similitud, lo que no ocurre en la lógica clásica.

Un conjunto difuso *F* perteneciente al universo *U* puede representarse mediante una serie de pares ordenados cada uno de los cuales contiene uno de los elementos de  $\boldsymbol{F}$  y su función de pertenencia.

Siendo **x** el elemento genérico de F se escribirá

$$
F=\{(x,\mu_F(x)|\ x\in U\}
$$

donde

$$
\mu_{\mathbb{F}}(x) \geq 0
$$

Eiemplo:

Sea  $\vec{F}$  el conjunto de los números enteros próximos a 10. Podemos escribir:

$$
F = 0,1/7 + 0,5/8 + 0,8/9 + 1/10 + 0,8/11 + 0,5/12 + 0,1/13
$$

Los números 7 y 13 no pueden considerarse muy próximos a 10 por lo que su grado de pertenencia a  $\boldsymbol{F}$  lo calificamos como debil y le asignamos un número próximo a O, en este caso 0,l. Por el contrario 9 y 11 están muy próximos a 10 y los identificamos con una pertenencia fuerte de 0,8. La máxima proximidad a 10 la encarna el propio número 10 al que asignamos el máximo grado de pertenencia posible, esto es 1.

Hay que subrayar 3 puntos importantes en relación con  $\bm{F}$ 

Los enteros que no aparecen en la lista, como por ejemplo 5, 6, 14, 15, etc. tienen una función de pertenencia igual a O y, por convenio, no se relacionan

Los valores que se asignan a los diferentes números son subjetivos. Con la única excepción del 10, cuya función debe tomar sin duda el valor 1, los demás valores van a depender de como cada uno interprete el concepto de proximidad

La función de pertenencia debería ser simétrica respecto a 10 porque no existe motivo para suponer que, por ejemplo, 9 esté más cerca del 10 que 11. Sin embargo nada nos impide adoptar otro criterio

Ejemplo:

Sea  $U$  el conjunto de todos los hombres. La palabra "alto" puede tener distinto significado para unas personas y para otras.

En la Fig. **1** pueden verse 2 conjuntos de funciones de pertenencia para los términos

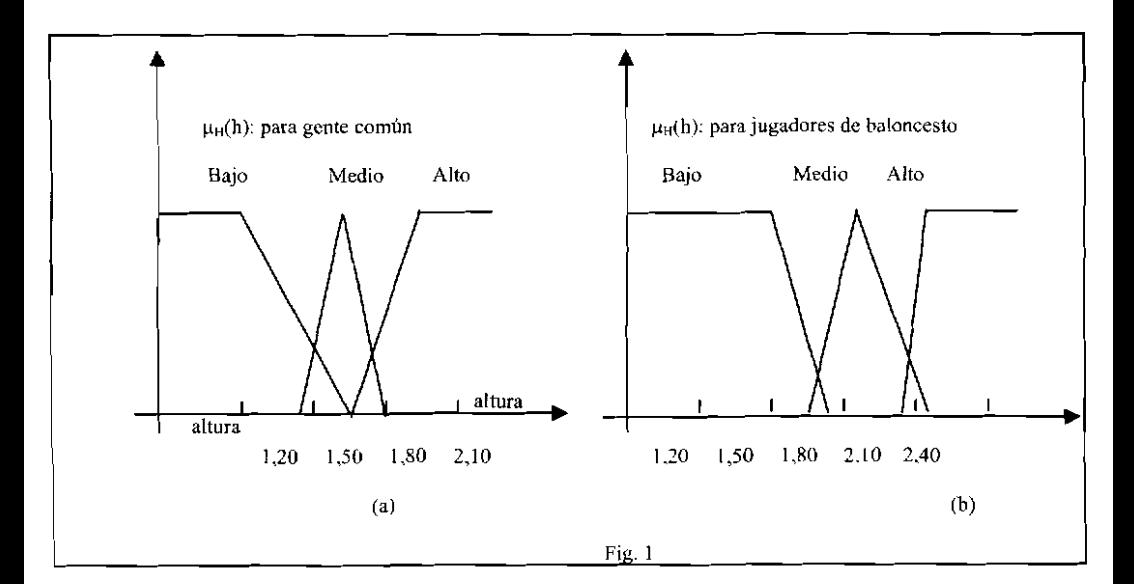

{hombre bajo, hombre medio, hombre alto)

Los términos *hombre bajo, hombre medio y hombre alto* tienen un significado muy distinto para un jugador de baloncesto y para la mayoría de la gente, lo que ilustra el hecho de que las funciones de pertenencia pueden ser muy dependientes del contexto. La figura es autoexplicativa.

Una de las grandes ventajas de la Lógica Difusa es que admite que las funciones de pertenencia se puedan solapar. Esto permitiría una confirmación teórica del conocido liecho real de que una botella pueda verse a la vez como medio llena o medio vacía.

Así, al introducir datos en un sistema se puede distribuir la opinión entre varias opciones no excluyentes. En consecuencia, la utilización de la Lógica Difusa hará el sistema más robusto.

# 3. EL MÉTODO M3

## **3.1. Descripción**

El método M3 es una evolución del método M1 que utiliza la Lógica Difusa y que se diferencia de los métodos estadísticos clásicos en que:

- + Trabaja con matrices y no con triángulos.
- + Utiliza números de siniestros en lugar de unidades monetarias.
- + Los siniestros se agrupan según su coste en una serie de intervalos o clases.

Se adopta la hipótesis de que todos los siniestros que pertenecen a la misma clase se liquidarán al mismo coste. En consecuencia la carga o coste total de los siniestros es el producto del número de siniestros de la clase por su coste medio, obteniéndose la provisión al deducir de la misma los pagos realizados.

Esta es una descripción breve del método cuya implementación práctica requiere precisar una serie de conceptos.

## **3.2. Costes**

El coste de un siniestro es la suma de los pagos realizados y la provisión tras deducir los recobros percibidos

En cada ejercicio todos los siniestros tienen asignados un coste inicial y un coste final

El coste inicial es el coste del siniestro en el ejercicio de declaración. Se calcula a 31 de diciembre y no cambia en los ejercicios siguientes.

El coste final es el coste estimado a 31 de diciembre de cada año. En el ejercicio de declaración coincide con el coste inicial.

### **3.3. Intervalos o Clases**

Básicamente M3 gira alrededor de la clasificación o segmentación de los siniestros en intervalos de coste. Estos intervalos, que llamaremos clases. se generan automáticamente utilizando técnicas de clases, se generan automáticamente utilizando técnicas de segmentación difusa ("Fuzzy Clustering") $[1]$ 

Fuzzy Clustering trata de la agrupación de elementos en diferentes intervalos (clusters) que se solapan, de manera que cada elemento puede pertenecer a 2 o más de dichos intervalos en un cierto grado

El propósito del procedimiento es hallar los centroides o centros de los c intervalos

$$
V_i \quad i = 1, 2, \ldots, c
$$

y las funciones de pertenencia  $\mu_i$  de cada elemento, que definen hasta que grado el elemento pertenece a cada intervalo

El número de intervalos puede definirse a priori o puede quedar determinado por el propio procedimiento.

El resultado de un procedimiento de segmentación puede representarse como una relación difusa en la que:

$$
\sum_{k=1}^{n} \mu_{x,k} = 1 \qquad \forall k = 1, 2, ..., n
$$
\n(1)\n
$$
\sum_{k=1}^{n} \mu_{x,k} > 0 \qquad \forall i = 1, 2, ..., c
$$
\n(2)

La expresión (1) indica que la pertenencia global de un elemento a todos los intervalos totaliza 1 y la (2) que no hay intervalos vacíos.

Para este trabajo se va a utilizar un algoritmo de clasificación debido a J. Bezdek denominado *algoritmo de las C-medias.* 

El algoritmo en cuestión se resume en los 4 pasos siguientes:

1) Se comienza estableciendo arbitrariamente los centroides  $V_1$ ,  $V_2, \ldots, V_c$  de c intervalos difusos y se calculan las funciones de pertenencia

 $\mu_{1k}$  para i = 1, 2, ..., c; k = 1, 2, ..., n

de cada uno de los elementos a los intervalos, de manera que se cumplan las condiciones  $(1)$  y  $(2)$ 

2) Se calculan por recurrencia nuevos centroides a partir de las funciones de pertenencia que se determinaron en el paso anterior, de acuerdo con

$$
C_{k} = \frac{\sum_{k=1}^{n} (\mu_{k,k})^{2k} \cdot x_{k}}{\sum_{k=1}^{n} (\mu_{k,k})^{2k}} \quad \text{para} \quad i = 1, 2, ..., c \quad (3)
$$

**3)** Se actualizan las funciones de pertenencia difusas

$$
\mu_{1,k} = \frac{1}{\sum_{j=1}^{k} \frac{d_{1,k}}{d_{j,k}}} \quad \text{para} \quad d_{1,k} > 0, \quad \forall i, k \tag{4}
$$

Donde  $d_{1k} = (x_k - C_k)^2$  y  $d_{1k} = (x_k - C_k)^2$ 

son las distancias euclideas del elemento k a los centroides **i** Y **j** 

**4)** Si los últiinos valores de los centroides **Ci** no difieren de los calculados en la iteración anterior en más de un pequeño margen **E** entonces se da por finalizado el algoritmo y se toman estos centros invariables como los centros definitivos  $de$  los intervalos $\bullet$ 

Para materializar el paso 4) en este trabajo se ha elegido  $\varepsilon = 0.1^2$ .

En M3 el usuario es quien elige previamente el número de intervalos que desea utilizar, pues no es conveniente dejar que lo haga el software debido a la fuerte asimetría de la distribución, que resulta en un escaso numero de clases con la mayoría de los siniestros agrupados en una o dos de ellas. La elección es un compromiso, pues deberá tenerse en cuenta que con muchas clases se consigue una mejor resolución pero al precio de aumentar la carga del cálculo y el tiempo de computación.

Como orientación, un número óptimo de intervalos suele estar situado entre 10 y 14

En cada ejercicio cada siniestro se representa por sus funciones de pertenencia  $\mu_{i,k}$  a los intervalos, a su vez representados por sus centroides.

Para este estudio se han establecido inicialmente los centroides de los intervalos de manera arbitraria, mediante la expresión:

$$
C (t) = 500 * 10^{(t-1)}
$$

Donde **C(t)** es el centroide del intervalo **t.** 

Ejemplo:

Con **3** intervalos se partiria de los centroides siguientes:

$$
C(1) = 500 , C(2) = 5000 y C(3) = 50000 \quad (5)
$$

No hay que preocuparse mucho por la elección inicial pues el centroide va a depender del importe final de los siniestros y no del

<sup>&</sup>lt;sup>2</sup> Como se opera con costes finales expresados en euros  $\varepsilon = 0,1$  representa 10 céntimos de euro

valor inicial escogido. El algoritmo va refinando y aproximando el resultado al valor correcto a través de las sucesivas iteraciones por lo que una elección poco afortunada solo va a motivar algunas iteraciones suplementarias

Las iteraciones se llevan a cabo mediante (3), en donde  $x_k$  es el coste final del siniestro k

El algoritmo difuso proporciona segmentaciones más satisfactorias que los métodos clásicos (no difusos) de las K-medias o los *Two-steps* 

## **3.4.** Clase Inicial y Clase Final

El objetivo de M3 es medir las variaciones que experimenta el coste de los siniestros a lo largo del tiempo. En consecuencia, a todo siniestro se le asignan una clase (o clases) inicial y una clase (o clases) final.

La clase inicial es el intervalo en el que se encuadra el siniestro en función del coste inicial que se le asignó en el ejercicio de declaración. Como el coste inicial es invariable la clase inicial se establece en el primer ejercicio y ya no cambia.

Mientras el siniestro no se termine su coste puede ir variando y el resultado de esa variación determina, al término de cada periodo, su clase final. Así habrá tantas clases finales como periodos permanezca abierto el expediente.

En definitiva, habrá una sola clase inicial y varias finales (una por periodo). Si el coste atribuido al siniestro no cambia o cambia poco el siniestro se mantendrá en el mismo intervalo y la clase final coincidirá con la inicial. Si el cambio del coste es mayor entonces pasará a una clase superior (caso de aumento del coste) o a una inferior (disminución)

La comparación entre la clase final y las precedentes nos dará una medida de la velocidad y la magnitud del cambio que experimenta el coste

Los siniestros cambian o no de clase pero estas permanecen fijas y se definen univocamente mediante sus centroides calculados según el algoritmo descrito.

El coste medio de los siniestros de una clase coincide con el centroide, que varía en función de los siniestros que contenga y del coste de los mismos.

En el método M1 cada siniestro se asignaba a una sola clase. Por el contrario, la utilización de la Lógica Difusa en M3 permite que un siniestro pueda asignarse a varias clases simultáneamente, pero en tal caso, solo pertenecerá a cada clase una fracción del siniestro.

### **3.5. Asignación de los siniestros a las clases**

La asignación de los siniestros a las diferentes clases se materializa con sus funciones de pertenencia que pueden calcularse con la fórmula (4) cuando se conoce su coste final  $x_k$ . En futuros ejercicios no se conoce este coste y no podrá utilizarse (4) por lo que se deberá recurrir a un método alternativo de asignación, el de los intervalos difusos que se explica más adelante

Veamos un ejemplo cuando el coste del siniestro es conocido

### Ejemplo:

Sea un siniestro de coste 800€ en una cartera en la que se han definido **3** intervalos cuyos centroides son:

$$
C(1) = 500 , C(2) = 1000 y C(3) = 25000
$$

Las distancias del coste del siniestro a los centroides serán:

$$
d_1 = | 500 - 800 | = 300
$$
  
\n
$$
d_1 = | 1000 - 800 | = 200
$$
  
\n
$$
d_1 = | 25000 - 800 | = 24200
$$

Aplicando la fórmula (4) se obtienen como funciones de pertenencia

$$
\mu (1) = \frac{1}{\frac{d_1}{d_1} + \frac{d_1}{d_2} + \frac{d_1}{d_3}} = \frac{1}{\frac{300}{300} + \frac{300}{200} + \frac{300}{24200}} = 0,3980
$$
  

$$
\mu (2) = \frac{1}{\frac{d_2}{d_1} + \frac{d_2}{d_2} + \frac{d_2}{d_3}} = \frac{1}{\frac{200}{300} + \frac{200}{200} + \frac{200}{24200}} = 0,5970
$$
  

$$
\mu (3) = \frac{1}{\frac{d_3}{d_1} + \frac{d_3}{d_2} + \frac{d_3}{d_3}} = \frac{1}{\frac{24200}{300} + \frac{24200}{200} + \frac{24200}{24200}} = 0,049
$$

Se observa que el siniestro pertenece en su mayor parte al segundo intervalo, lo que es lógico dada la mayor proximidad del coste a su centroide (1000). Por el contrario la pertenencia al tercer intervalo es muy debil pues el centroide (25000) se encuentra muy alejado

#### **3.6. Estados**

En todo siniestro se distingue un estado inicial y un estado final

El estado inicial puede tomar los valores *Declarado* o *Reabierto* en función de que el siniestro aparezca por primera vez o reaparezca tras considerársele cerrado.

En los ejercicios posteriores al de declaración el estado inicial será indeterminado a menos que el siniestro se reabra

El estado final hace referencia a la situación del siniestro a 31 de diciembre y puede tomar los valores *Terminado* o *Pendiente,* que no requieren explicación

### **3.7. Matrices**

Toda la información, tanto la que procede de los datos como la que se va generando a través de los cálculos, se dispone en matrices que se muestran en hojas EXCEL

Cada hoja contiene un tipo distinto de matrices. En total se necesitan 11 hojas: 10 para las matrices y 1 para presentar los resultados

De las 10 hojas de matrices las principales son 4, que contienen los siniestros *Declarados, Reabiertos, Terminados y Pendientes,*  respectivamente. El resto son matrices que incluyen los cálculos auxiliares.

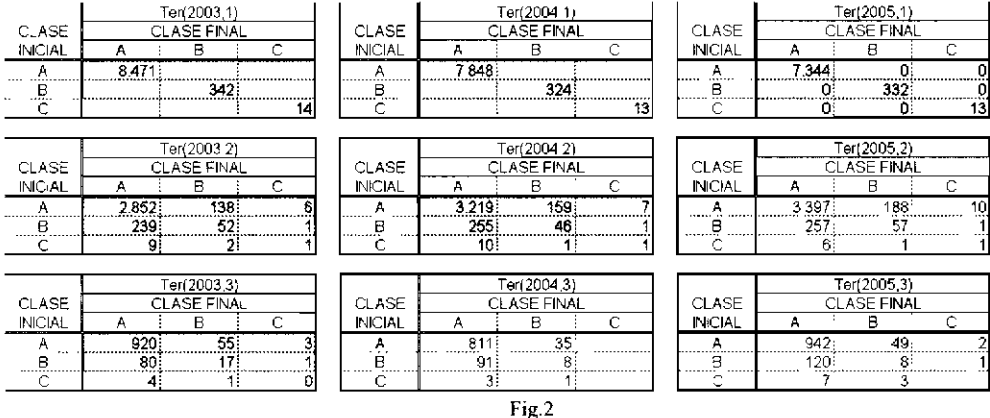

Un ejemplo de hoja de matrices es el siguiente

Se aprecia una disposición de las matrices en filas y columnas. Cada columna representa un ejercicio de ocurrencia (generación de  $siniestros<sup>3</sup>$  y cada fila un periodo de desarrollo.

Cada matriz es una tabla formada a su vez por filas y columnas en la que las filas representan las clases iniciales y las columnas las clases finales. Todas las matrices contienen números de siniestros

Una generacicin **o** cohorte **de siniestros es** el conjunta de iodos **los siniestros** ocurridos **en un** misma año

En la Fig. 2 las columnas contienen las matrices de los siniestros ocurridos en los ejercicios 2003, 2004 y 2005. Las filas se ordenan según periodos de desarrollo. Así,

- **Ter(2004,l)** es la matriz que recoge por clases los  $\bullet$ siniestros ocurridos en 2004 que se terminan en el primer periodo, esto es, en el año de ocurrencia.
- En **Ter(2005.3)** están los siniestros de 2005 que se terminarán en 2007. Se trata, por tanto, de una proyección.

Las matrices con fondo oscuro contienen datos y las de fondo claro proyecciones.

Las matrices de datos quedan dispuestas en formato triangulo pues cada ejercicio contiene un año menos de información que el anterior. Por ejemplo, en 2005 se dispone de información de 3 años (2003 a 2005) de los siniestros ocurridos en 2003: de 2 años (2004 y 2005) para los ocunidos en 2004 y solo del año de ocurrencia para los ocurridos en 2005.

Las matrices de la primera fila al corresponder a los ejercicios de ocurrencia solo contienen siniestros en la diagonal principal. Esto se debe a que. por convenio, en el primer periodo la clase final coincide con la inicial, lo que no ocurre en los siguientes periodos en los que se producen cambios de clase.

La disposición final se ha dejado en forma de cuadrado (igual número de matrices en cada fila y cada columna) pero nada impide seguir proyectando nuevas filas por debajo de las anteriores hasta llegar a un periodo en que todas las generaciones de siniestros queden completamente liquidadas.

## **4. LOSDATOS**

En el desarrollo y puesta a punto del método se ha trabajado con una base de datos Access constituida por una tabla por ejercicio. Cada tabla incluye todos los siniestros que han integrado la cartera activa $4$ durante un año natural

El método no toma en cuenta los siniestros que se cerraron en ejercicios anteriores (salvo que se reabran en el año) ni los ocurridos en el ejercicio que se declaren el año siguiente, en el caso de que unos u otros figiuen en las tablas

Como información mínima cada tabla debe contener un registro por siniestro con los siguientes campos

- Número del expediente
- Fecha de ocurrencia  $\bullet$
- Fecha de declaración
- Pagos realizados en el ejercicio
- Recobros percibidos en el ejercicio  $\bullet$
- Provisión estimada a 31 de diciembre  $\bullet$

Eventualmente las tablas pueden incluir información adicional, como identificación del producto o de la garantía para el caso de que se quiera realizar estimaciones más finas (por ramo, línea o producto), si bien mayor volumen de información no es relevante para la descripción del método

Hay que señalar que el software en el que se implementa M3 trabaja y modifica los ficheros y las tablas en la medida en que se hace necesario habilitar nuevos campos y dotarles de contenido

# 5. HIPÓTESIS

La proyección de los diversos tipos de siniestros y el llenado de los campos vacíos se basa en las siguientes hipótesis

**siniestros conocidos** independientemente **de** su situación o grada **de tramitacibn: abieclo, pendiente** de liquidacibn o paga o **cerrado.** 

- Un siniestro se considera pendiente cuando su provisión es distinta de cero
- Un siniestro se considera terminado cuando  $\bullet$ 
	- Su provisión es cero o,
	- Estando pendiente en un ejercicio no aparece en el ejercicio siguiente. considerándose terminado en este ultimo.
- Un siniestro se considera reabierto cuando
	- Aparece con movimiento (pago, recobro o provisión no nulos) en un ejercicio distinto al de declaración y se le
	- Aparece con movimiento (pago, recobro o provisión no nulos) en un ejercicio distinto al de declaración y no estaba incluido en el ejercicio anterior
- Los siniestros que se declaran en cada periodo son un porcentaje de los que se declararon en el ejercicio de ocurrencia
- Los siniestros que se reabren en cada periodo son un porcentaje de los que se cerraron en el ejercicio anterior

### **6. OPERACIONES CON FICHEROS**

Las operaciones fundamentales son:

#### **6.1. Depuración**

Un primer análisis de las tablas detectará campos vacíos o con información inadecuada.

lmporta señalar que si un siniestro queda pendiente en un ejercicio y no aparece en el ejercicio siguiente el software genera un nuevo registro en este último año copiando los campos "número de expediente", "fecha de ocurrencia" y "fecha de declaración" del año anterior y completando con ceros los campos numéricos (pago, recobro y provisión)

#### **6.2. Creación de nuevos campos**

El software manipula las tablas anuales para añadir los campos siguientes:

- Coste Inicial
- Coste Final  $\bullet$
- Estado Inicial  $\bullet$
- Estado Final
- $\bullet$ Funciones de Pertenencia Iniciales: una por cada intervalo o clase
- Funciones de Pertenencia Finales: una por cada intewalo
- Un campo auxiliar que controla si el registro ha sido actualizado o no

### **6.3. Creación de índices**

Se crea un índice para referenciar el número de los siniestros de manera que se puedan rastrear a través de las tablas de los distintos años.

#### **6.4. Relleno de los campos**

Los campos "coste inicial" y "coste final" se completan de acuerdo con lo expuesto en 3.2

Las funciones de pertenencia se rellenan utilizando la fórmula (4)

Los estados inicial y final se llenan siguiendo las hipótesis de 5.

## **7. Cálculos**

Tienen como objeto completar las matrices de fondo claro. Como norma general comprenden **3** etapas:

- Generación de los nuevos siniestros
- Asignación a las clases de los siniestros generados
- Distribución entre terminados y pendientes de los siniestros ya asignados $5$

Las funciones de pertenencia de los siniestros a las clases gobiernan todo el cálculo

Para asignar un siniestro o fracción de siniestro a una celda hay que conocer sus funciones de pertenencia a las clases iniciales (filas) y a las clases finales (columnas): Cuando se conoce el coste del siniestro ambos tipos de funciones, se calculan con la fórmula (4). En caso contrario se determinan mediante un nuevo algoritmo basado en la Lógica Difusa.

### **7.1. Nuevas funciones de pertenencia**

Las funciones de pertenencia que más habitualmente se utilizan son las triangulares, aunque también se emplean otras formas como la lineal (singleton), la Z (función - Z), la II (función - II) o la S (función  $- S$ 

En esta investigación cada intervalo se considera como una clase difusa a la que se dota de una función de pertenencia de forma trapezoidal por ser la más adecuada a la naturaleza de la información disponible

Distribuidos los datos en las matrices a los elementos de estas (filas, columnas, celdas) se les pueden asignar porcentajes. Una vez asignados se podrá identificar los porcentajes máximo y mínimo, de

<sup>&</sup>lt;sup>5</sup> Aunque se habla de siniestros por lo general se asignarán y distribuirán fracciones de los mismos

manera que tanto los nuevos valores que se generen como los que se proyecten se obtendrán atendiendo a estos valores extremos.

La Fig.3 representa un intervalo trapezoidal comprendido entre otros dos adyacentes de perfil similar. uno por la izquierda y otro por la derecha

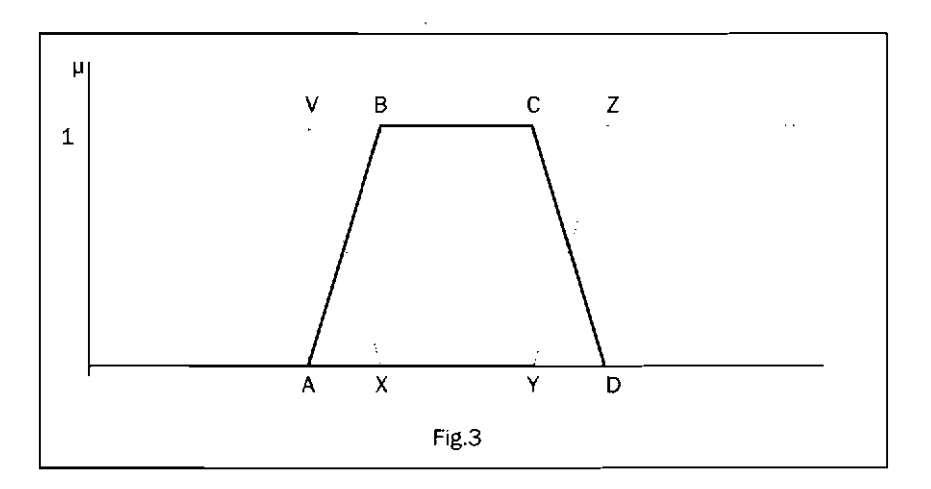

El intervalo queda definido por los puntos **A,** B, C y D. (o sus correspondientes proyecciones sobre el eje de abscisas **A, X,** Y y **D)** 

El porcentaje máximo corresponde a la distancia entre **A** y D y el mínimo a la que hay entre X e Y.

Los puntos del segmento [A, D] están incluidos en el intervalo, aunque no todos con la misma "intensidad". Por ejemplo:

- Los puntos del segmento  $[X, Y]$  están totalmente incluidos y su función de pertenencia será igual a 1.
- Los puntos del segmento **[A,X]** pertenecerán simultáneamente al intervalo y a su adyacente por la izquierda. La función de pertenencia al intervalo será

menor que 1, tanto menor cuanto más próximo se encuentre al punto A

Los puntos situados entre Y y D pertenecerán al intervalo y a su adyacente por la derecha. Los más próximos a Y tendrán una función de pertenencia al intervalo mayor que la de su vecino y ocurrirá al contrario para los que están más próximos a D

En cualquier caso la función de pertenencia del siniestro al intervalo, o la suma de las funciones de pertenencia correspondientes a intervalos adyacentes, será igual a 1

El algoritmo utilizado para determinar las abscisas de los puntos A, B, C y D que definen sin ambigüedad al intervalo es

$$
x_A = x_D - m\hat{a}x \text{imo}
$$
  
\n
$$
x_B = x_x = x_y - m\hat{a}n \text{imo}
$$
  
\n
$$
x_C = x_y
$$
  
\n
$$
x_D = x_z
$$

donde  $\mathbf{x}_c \vee \mathbf{x}_D$  vienen determinadas por el intervalo anterior<sup>6</sup>

Ejemplo:

Consideremos la misma tila en 3 matrices distintas

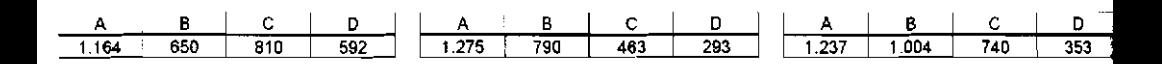

Los porcentajes de los siniestros de cada celda son:

En la 1ª matriz

<sup>%~</sup>n la famcibn **de Los intewalos** se **procede de derecha a izquierda** 

$$
Dámaso Sanz Montero
$$
  
Pct (1, A) =  $\frac{1164}{3216}$  = 36,2  
Pct (1, B) =  $\frac{650}{3216}$  = 20,2  
Pct (1, C) =  $\frac{810}{3216}$  = 25,2  
Pct (1, D) =  $\frac{592}{3216}$  = 18,4

Puesto que 3216 son los siniestros que figuran en la fila

Haciendo lo mismo con las matrices  $2^a$  y  $3^a$  se pueden disponer los resultados en la siguiente tabla

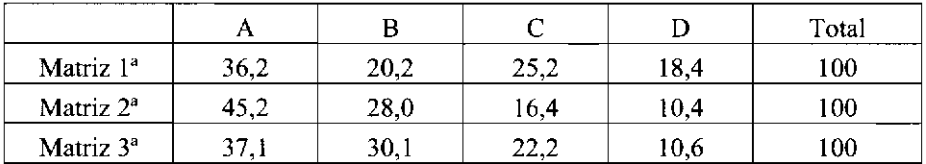

En la que los porcentajes máximo y mínimo por intervalo son

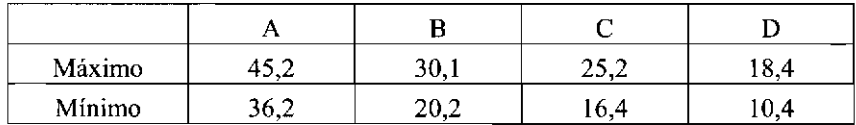

Los trapecios que representan a las funciones de pertenencia se empiezan a formar por la derecha y los inevitables ajustes se regularizan en el intervalo de menores costes **(A),** por dos razones:

- Se trata de siniestros de muy bajo coste
- + El intervalo es el que incluye mayor número de siniestros

En consecuencia la incidencia de cualquier desajuste sobre este intervalo será mucho menor que sobre cualquiera de los otros.

Las funciones de pertenencia se representan en la Fig.4

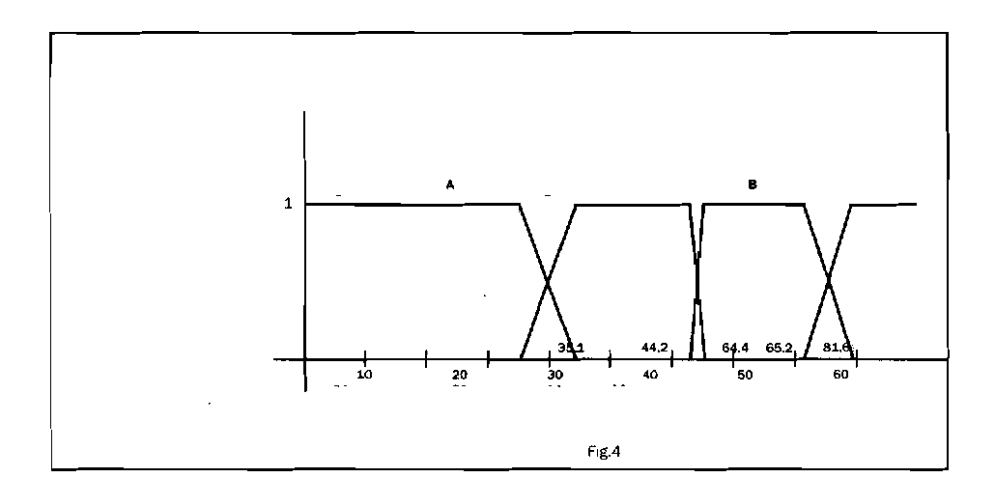

Formación de las clases:

Se va a utilizar la siguiente notación:

**TB** para el extremo izquierdo de la base mayor del trapecio  $I<sub>b</sub>$  para el extremo izquierdo de la base menor Dg para el extremo derecho de la base mayor  $D<sub>b</sub>$  para el extremo derecho de la base menor

**<sup>m</sup>**Intervalo D (máximo: 18,4 ; minimo: 10,4)

$$
I_B = 100 - \text{m\'aximo} = 100 - 18,4 = 81,6
$$
  

$$
I_b = 100 - \text{mínimo} = 100 - 10,4 = 89,6
$$

El trapecio D se trunca al llegar a 100. Por tanto,

 $D_B = D_b = 100$ 

**<sup>m</sup>**Intervalo C (máximo: 25,2 ; minimo: 16,4)

 $D_B = 89,6$  (coincide con  $I_b$  del trapecio D)  $D_b = 81,6$  (coincide con  $I_B$  del trapecio D)  $I<sub>B</sub> = 89,6 - *m*áximo = 89,6 - 25,2 = 64,4$  $I<sub>b</sub> = 81,6 - minimo = 81,6 - 16,4 = 65,2$ 

**<sup>m</sup>**intervalo B (máximo: 30.1 ; minimo: 20,2)

 $D_B = 65.2$  (coincide con I<sub>b</sub> del trapecio C)  $D_h = 64.4$  (coincide con  $I_B$  del trapecio C)  $I<sub>B</sub> = 65.2 - \text{máximo} = 65.2 - 30.1 = 35.1$  $I<sub>b</sub> = 64.4 - minimo = 64.4 - 20.2 = 44.2$ 

El intervalo A (máximo: 45.2 ; mínimo: 36,2) queda truncado por su izquierda al llegar a O y no se calcula sino que se utiliza para absorber los desajustes que puedan producirse

El intervalo que resulta del ajuste es

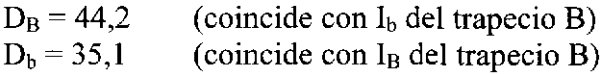

y atendiendo a sus porcentajes máximo y mínimo debería haber sido

 $D_B = 0 + 45,2 = 45,2$  (en lugar de 44,2)  $D_b = 0 + 36,2 = 36,2$  (en lugar de 35,1)

Las diferencias son mínimas y tendrán poca repercusión en el resultado final pues la clase tiene muchos siniestros de muy bajo coste.

Por último, para el trapecio A que se tnmca por la izquierda:

 $I_{\rm B}=0$  $I_{h} = 0$ 

#### **7.2. Generación de siniestros**

Con la generación de siniestros se busca proyectar su evolución futura más allá del último periodo del que se dispone de información.

Para generar un siniestro se generan aleatóriamente y de forma sucesiva su clase inicial (fila) y su clase final (columna).

Los siniestros susceptibles de generación son los que se declararán con posterioridad a la fecha del cálculo y las reaperturas.

Se supone que las tendencias (medidas en porcentajes) sobre declaraciones y reaperturas que se observaron en los ejercicios conocidos se van a mantener en el futuro

Al disponer de datos en paralelo de varias generaciones de siniestros los porcentajes presentarán variaciones entre ejercicios. Para minimizar las diferencias y evitar la asignación de un peso subjetivo a cada año se opera con totales por periodo en vez de parciales

Ejemplo:

En la Fig.5 pueden verse los siniestros terminados en 3 ejercicios (mitad izquierda) y los correspondientes reabiertos (mitad derecha)

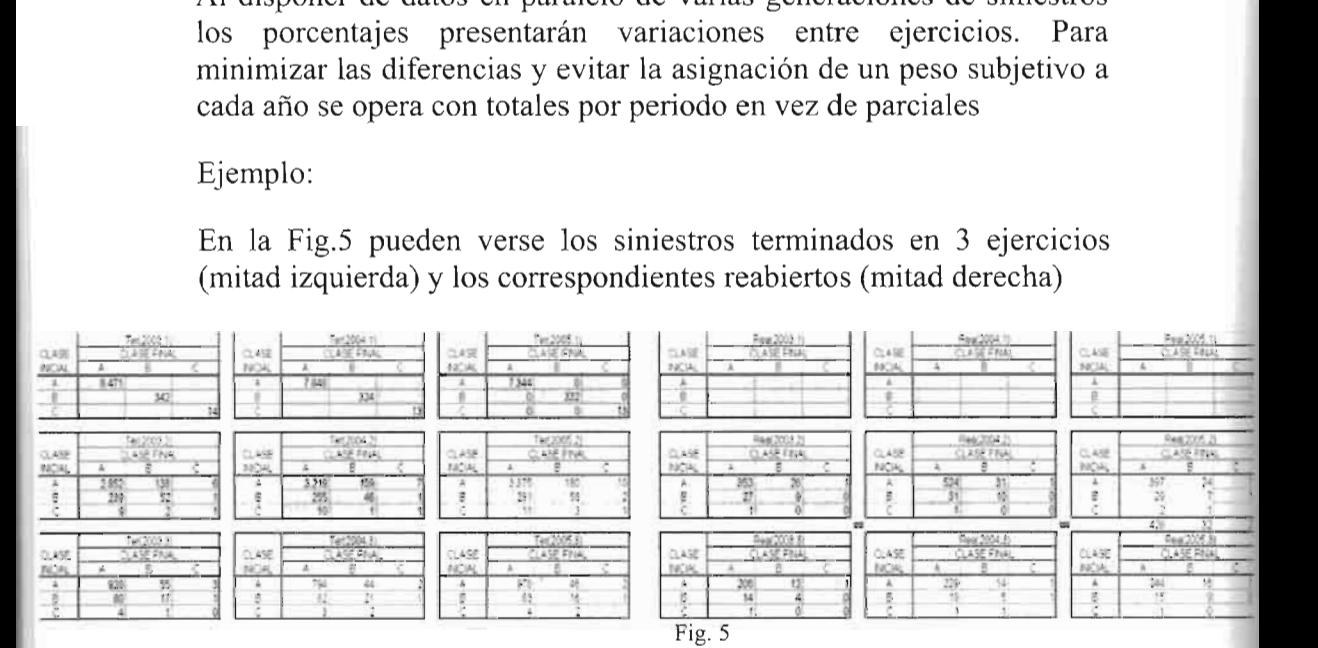

De acuerdo con las hipótesis se supone que los siniestros que se reabren en un periodo son un porcentaje de los que se terminaron en el ejercicio inmediatamente anterior.

Según la Fig.5 los porcentajes de reaperturas en el **2"** periodo son

$$
Pct (03,2) = \frac{Re ab (2003,2)}{Ter (2003,1)}
$$

para los siniestros ocumdos en 2003, y

$$
Pct (04,2) = \frac{Re ab (2004,2)}{Ter (2004,1)}
$$

para los siniestros ocurridos en 2005

Lo que resulta en 2 porcentajes diferentes. Operando con totales el porcentaje de reaperturas para el 2" periodo será entonces

$$
Pct (2) = \frac{Re ab (2003,2) + Re ab (2004,2)}{Ter (2003,1) + Ter (2004,1)}
$$

Aplicando estos porcentajes a los siniestros conocidos tendremos el número de nuevos siniestros y conocido este los siniestros se obtendrán utilizando un generador de números aleatorios tantas veces como siniestros se desee generar.

Las salidas del generador son números reales del intervalo [0, 1], por lo que multiplicando el número obtenido por 100 es facil ver en que clase o clases de la Fig.4 se va a incluir

Ejemplo:

Se genera un siniestro a partir del número aleatorio 0,737. En la Fig.4 puede verse que pertenecerá a la clase C y sus funciones de pertenencia serán:

$$
\mu(A) = 0
$$
,  $\mu(B) = 0$ ,  $\mu(C) = 1$ ,  $\mu(D) = 0$ 

Se genera otro siniestro con el número 0,381. El siniestro pertenecerá a las clases A y B.

Para encontrar sus funciones de pertenencia escribimos la ecuación de la recta que pasa por los puntos  $(35,1; 1)$  y  $(44,2; 0)$ :

$$
\frac{x - 35.1}{44.2 - 35.1} = \frac{y - 1}{0 - 1}
$$

Es decir,

$$
y = \frac{442 - x}{9.1}
$$

sustituyendo  $x = 38,1$  se obtiene

$$
y = \frac{(44,2 - 38,1)}{9,1} = \frac{6,1}{9,1} = 0.67
$$

luego las funciones de pertenencia de este segundo siniestro serán

$$
\mu(A) = 0.67
$$
,  $\mu(B) = 0.33$ ,  $\mu(C) = 0$ ,  $\mu(D) = 0$ 

#### **7.3. Asignación de los siniestros a las clases**

La asignación consiste en repartir los siniestros generados o sus fracciones entre las celdas de las matrices. Se consigue multiplicando las funciones de pertenencia de las clases iniciales  $\mu i$  por las de las clases finales **uf**.

De acuerdo con ello la parte de siniestro que corresponde a la celda de la fila **i** y la columna **j** vendrá dada por la función de pertenencia  $\mathbf{u}_{ii}$ 

$$
\mu_{i,j} = \mu i \; x \; \mu f
$$

Ejemplo:

Supongamos que se han definido **3** únicas clases en la cartera y que las funciones de pertenencia iniciales de un siniestro son:

$$
\mu i (A) = 0.6
$$
,  $\mu i (B) = 0.3$  y  $\mu i (C) = 0.1$ 

y sus funciones de pertenencia finales:

$$
\mu f(A) = 0.2
$$
,  $\mu f(B) = 0.4$  y  $\mu f(C) = 0.4$ 

Como cada clase inicial contiene una parte del siniestro y otro tanto ocurre con las clases finales, los porcentajes o fracciones del siniestro atribuibles a cada una vienen dados por 1

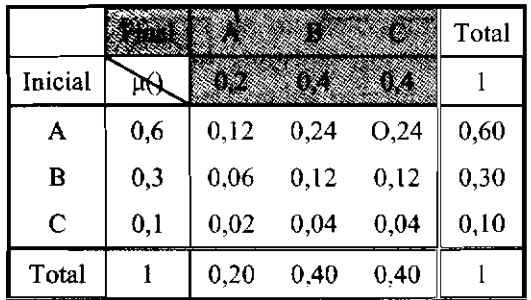

Puede verse que un 12% del siniestro empieza en la clase **A** y no cambia de clase, el 24% empieza en A y cambia a la clase final B. ..., el **6%** empieza en la clase B y termina en la A, . . ., etc.

#### 7.4. Evolución **de** los siniestros

Todos los siniestros tienen que estar *Terminados* o *Pendientes* al final de cada ejercicio.

En el diagrama de la Fig. 6 puede seguirse la evolución de los siniestros ocurridos en un ejercicio cualquiera.

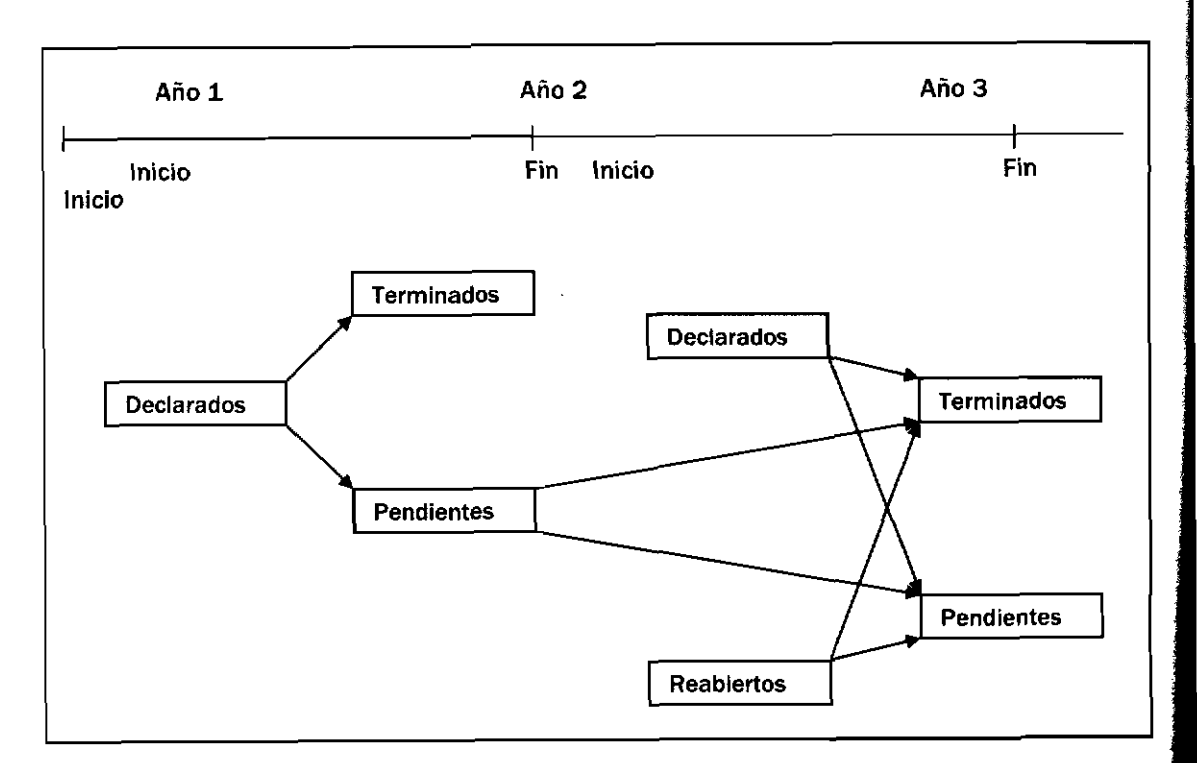

**Fig.** *6* 

Los siniestros pendientes pasan al ejercicio siguiente en el que se suman a los que se declaran y reabren en este nuevo ejercicio. Todos ellos finalmente quedarán *Terminados* o *Pendientes, y* así sucesivamente hasta que todos estén terminados

Para recoger los cálculos intermedios que esta evolución requiere se habilitan 6 hojas de matrices auxiliares (3 categorías iniciales x 2 categorías finales).

#### **7.5. Distribución de los siniestros generados**

En el diagrama de la Fig.6 se aprecia que los siniestros a distribuir son los declarados y reabiertos en el año así como los que quedaron pendientes del año anterior.

La distribución consiste en averiguar la situación de estos siniestros al final del ejercicio (tenninado o pendiente) y la celda (clases inicial y final) que les corresponde

El procedimiento es similar a la asignación solo que para distribuirlos únicamente se generan de manera aleatoria las columnas, ya que al ser la clase inicial fija los siniestros no pueden cambiar de fila.

Los porcentajes de siniestros de un determinado estado (declarado, reabierto o pendiente del año anterior) que se terminan se obtienen comparando los totales anuales con los parciales terminados

Por ejemplo, los siniestros declarados en un ejercicio quedarán pendientes o terminados al cierre del mismo. El porcentaje de terminaciones se obtendrá dividiendo los declarados que se teminan entre el total de declarados.

Conocido el porcentaje de terminaciones se obtiene el número de siniestros a terminar y mediante el generador de números aleatorios se distribuirán por clases finales de la misma manera que se asignaron los siniestros generados.

Igual procedimiento se sigue para distribuir los siniestros pendientes.

#### **8. Costes medios**

Se ha adoptado la hipótesis de que todos los siniestros que pertenecen a la misma clase se liquidarán al mismo coste, que coincidirá con el centroide.

Esta convención es razonablemente adecuada pues en la medida en que el número de siniestros sea suficientemente elevado tenderán a distribuirse uniformemente por todo el intervalo, con la salvedad de aquellos importes que actúan como "atractores" (como pueden ser los terminados en 0, 00, 000, etc.), aunque por lo general estos números "redondos" no distorsionarán los resultados.

El mayor problema puede venir de los siniestros excepcionalmente caros de los intervalos de coste superior que se contarán por unidades o decenas y no se distribuirán uniformemente.

#### **9.** Valoraciones

Los siniestros que contribuirán a la provisión ( $S_{\text{prov}}$ ) son:

- Los terminados que se acaben después de la fecha del cálculo  $\bullet$ (Term)
- Los pendientes del último periodo de desarrollo (Pend)

En definitiva:

$$
S_{\text{prov}} = Term + Pend \tag{6}
$$

donde los Term corresponden a matrices de fondo claro y los Pend a las matrices de la última fila de la hoja de siniestros pendientes.

La suma de los productos del número de siniestros de cada clase final por su coste medio dará como resultado el coste total de los siniestros valorados

La provisión se obtendrá restando los pagos netos (pagos menos recobros) hasta el momento del cálculo en relación con los mismos siniestros<sup>7</sup>.

#### 9.1. Valoración de las Reaperturas

Todos los siniestros que intervienen en (6) se valoran por su coste final cierto o estimado. Deduciendo del coste los pagos realizados hasta la fecha del cálculo se tendrá su provisión, que es la variación del coste desde el momento del cálculo hasta el último periodo.

Los pagos netos deberán disminuirse en la parte que corresponda a los siniestros reabiertos, para evitar **doble deducción** 

Los pagos realizados anteriormente unas veces son conocidos (siniestros pendientes), otras no existen (siniestros futuros a declarar) o existen y no se pueden individualizar, como es el caso de los siniestros reabiertos en periodo posterior, pues estos son una mera proyección y no se pueden identificar con ningún siniestro terminado en concreto

En consecuencia, los pagos por reaperturas en ejercicios anteriores al de cálculo se determinan a partir de la clase inicial, que en el siniestro reabierto es la clase final que refleja el coste que tenia cuando se cerró

En definitiva, los pagos realizados por siniestros reabiertos a deducir se obtendrán multiplicando el número de estos siniestros por los costes medios de sus clases iniciales

La provisión será finalmente:

```
Prov = CM Term + CM Pend - (Pagos - Records) - Pagos Real (7)
```
donde:

CM Term es el coste de los siniestros terminados posteriormente<sup>8</sup> valorado según los costes medios de las clases finales

CM Pend es el coste de los siniestros pendientes en el último periodo proyectado valorado según costes medios de las clases finales

Pagos son los pagos anteriores realizados (figuran en ficheros)

Recobros son los percibidos anteriormente (ficheros)

Pagos Reab son los pagos anteriores realizados por las reaperturas valorados según los costes medios de las clases iniciales

<sup>&</sup>lt;sup>8</sup> "Posterior" significa después de la fecha del cálculo: "Anterior" significa antes de esa fecha

En resumen, los siniestros reabiertos contribuyen a la provisión por su variación de coste, medida por la diferencia entre el coste medio de su clase final y el coste medio de su clase inicial

#### **10. Resultados**

M3 se ha puesto a punto utilizando un software diseñado a tal fin.

La información que se obtiene sobre la provisión es variada: total a una fecha determinada, distribución por ejercicios de ocurrencias (generaciones), por clases finales, etc.

También se obtienen otras informaciones relativas a números de siniestros y. costes medios, con generación de gráficos ilustrativos

### **10.1. Ejemplo**

Se ha dispuesto de una cartera de siniestros reales que comprende los 6 ejercicios que van desde 2000 a 2005.

Los datos de pagos, recobros y provisiones por ejercicio de ocurrencia y año de tramitación son los siguientes

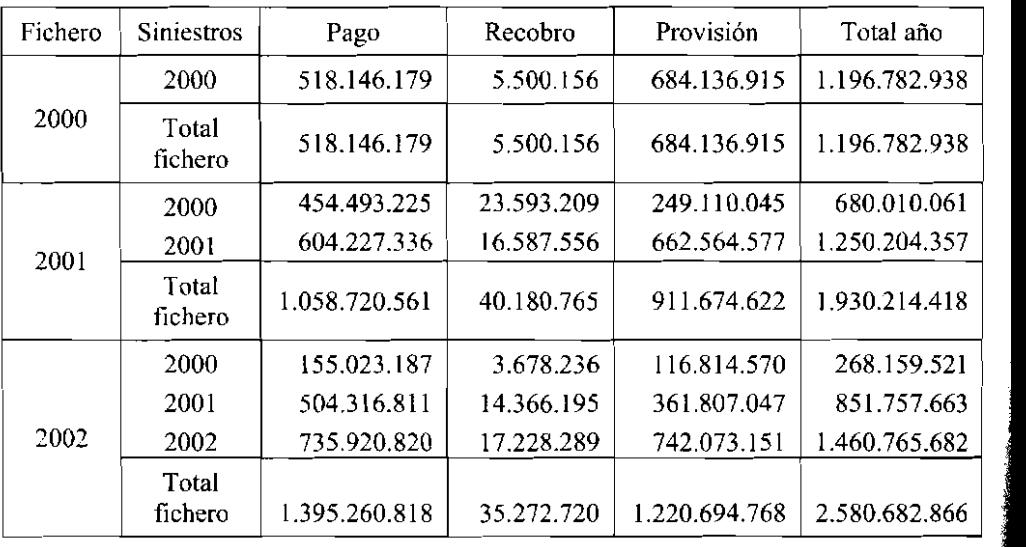

**International** 

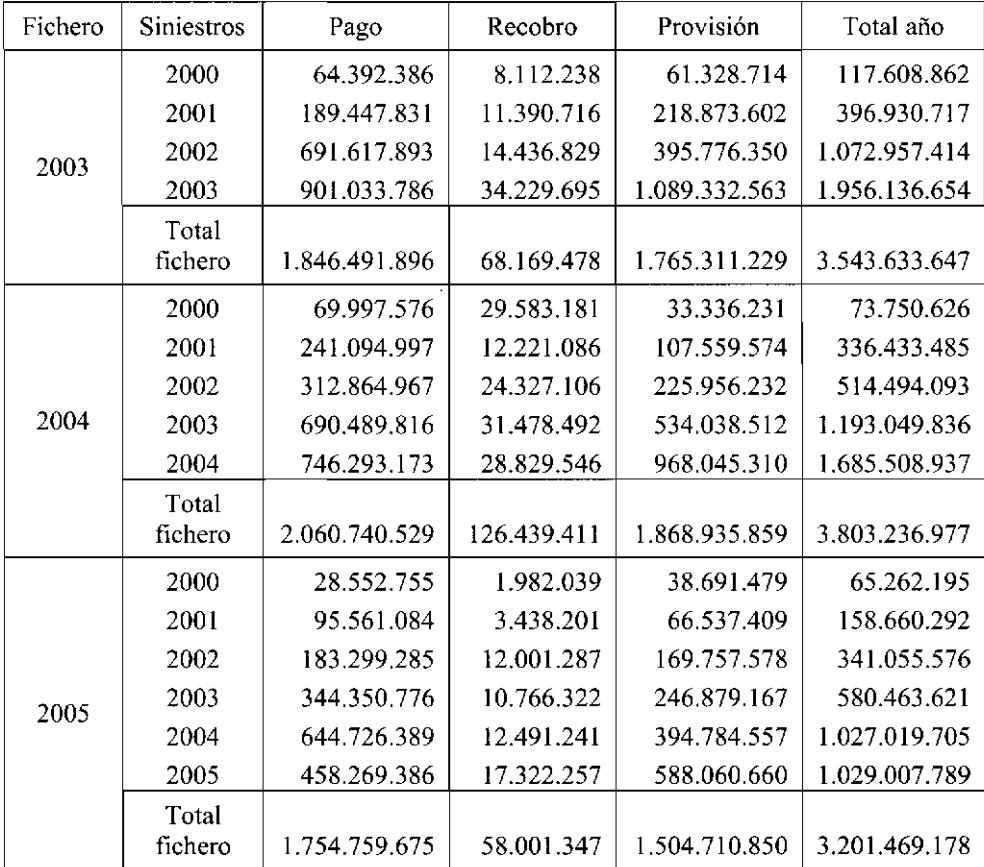

En relación con esta cartera hay que señalar que:

- Se observa una fuerte disminución en los pagos, recobros y provisiones de los 2 últimos ejercicios, debido a una importante caída en el número de siniestros.
- La declaración de nuevos siniestros (IBNR) es prácticamente inapreciable tras el tercer periodo, esto es, solo hay declaraciones significativas en el ejercicio de ocurrencia y los 2 siguientes

Los siniestros que permanecen pendientes en el último periodo  $(6^{\circ})$  son en cualquier caso inferiores al  $2\%$   $(1,2, a 1.8\%)$  de los ocurridos en cada ejercicio

Se ha utilizado una parte de los datos para calcular provisiones con M3 y el resto para contrastar con ellos los resultados obtenidos.

Se han hecho cálculos con siniestros de 3, 4, 5 y 6 ejercicios y en cada caso se han repetido 3 veces considerando 7, 10 y 14 clases. Los resultados finalmente considerados son la media de los resultados de 10 iteraciones.

Cálculo a 31.12.02 con 3 ejercicios (2000- 02)

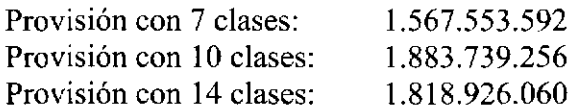

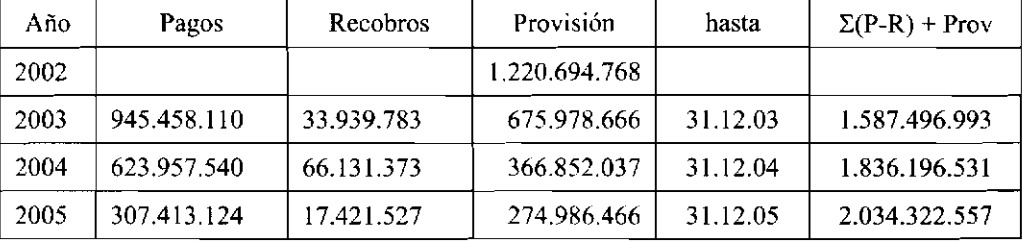

La evolución real es:

Cálculo a 31.12.03 con 4 ejercicios (2000 - 03)

Provisión con 7 clases: 2.033.214.825 Provisión con 10 clases: 2.303.145.313 Provisión con 14 clases: 2.312.049.221

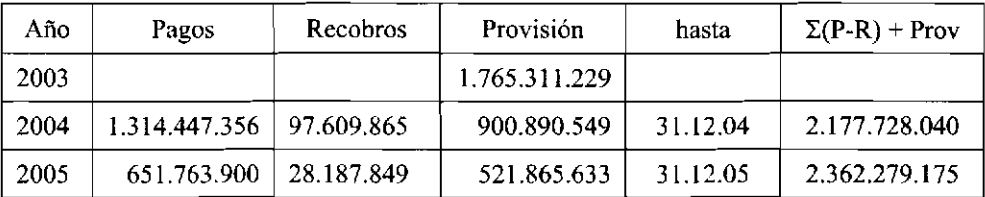

Cálculo a  $31.12.04$  con 5 ejercicios (2000 - 04)

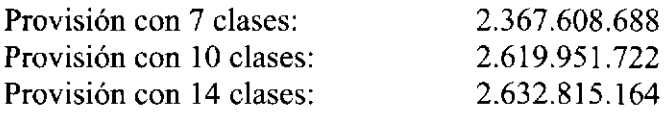

y la evolución real:

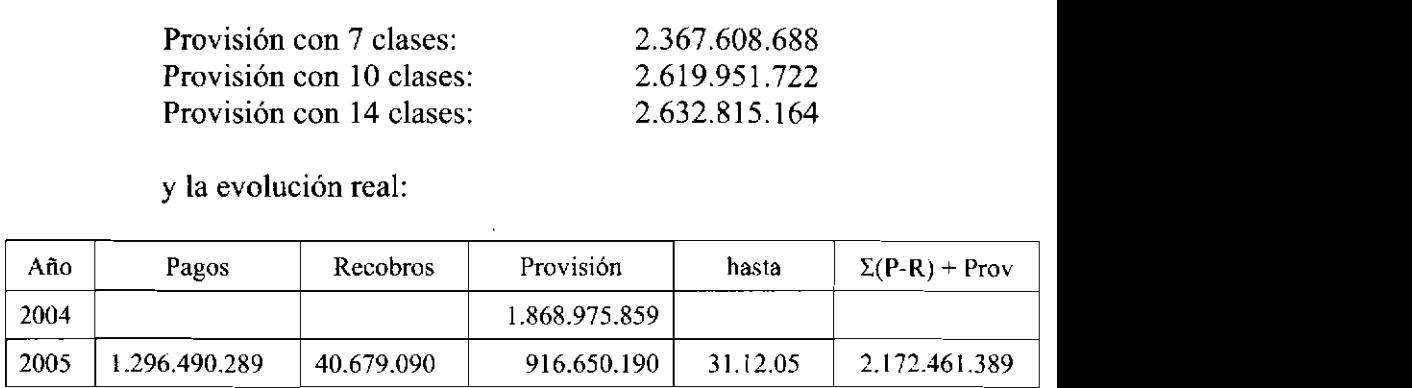

**<sup>m</sup>**Cálculo a 31.12.05 con 6 ejercicios (2000 - 05)

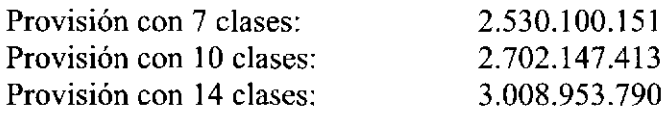

La última columna recoge la evolución de la carga de los siniestros en el periodo comprendido entre la fecha del cálculo y la indicada en la columna anterior. o sea, indica cual debería haber sido la provisión calculada en su momento a tenor de la información disponible en la fecha de la columna "hasta".

La carga, que será igual a la suma de la provisión a esa fecha con todos los pagos netos de recobros habidos en el periodo, ha de compararse con la provisión calculada por la entidad (que aparece en solitario en la primera fila) y con las provisiones obtenidas por M3 con 7, 10 y 14 clases.

Las provisiones que calcula la entidad presentan diferencias significativas (infravaloraciones) de cada año al siguiente. En el ejercicio que sigue al de ocurrencia se justifican fundamentalmente por el IBNR y en los posteriores por disponer de mejor información de los siniestros. No obstante no parece que esta entidad sea especialmente previsora al valorar sus siniestros, ya que las estimaciones quedan bastante por debajo de la evolución posterior.

En el ejemplo se aprecia que la ejecución de M3 con 10 clases produce resultados muy próximos y coherentes a los obtenidos con 14 clases. Por el contrario, la ejecución con 7 clases lleva a provisiones inferiores.

Como pauta debe utilizarse el menor número de clases a partir del cual los resultados se estabilicen, esto es, cuando más clases no produzcan mejores resultados. Con menos clases se libera tiempo de computación que puede destinarse a aumentar el número de simulaciones

Las estimaciones del método recogen gran parte del incremento futuro de los costes, en especial en los primeros años que son los más importantes. Hasta el tercer periodo los resultados son muy satisfactorios. Más allá las estimaciones van quedando ligeramente por debajo de los costes reales, fenómeno que podría corregirse en gran parte incorporando al cálculo un mayor número de ejercicios.

En el ultimo año (2005) las estimaciones con 10 y 14 clases difieren. No puede decidirse cual es la más adecuada pues se carece de información sobre la evolución posterior del coste de los siniestros. De mantenerse la tendencia observada en años anteriores deberia darse más credibilidad al resultado obtenido con 14 clases, aunque esta afirmación debe matizarse mucho pues ha de tenerse en cuenta que los cálculos se han realizado con una cartera que muestra una tendencia creciente hasta 2003, que se invierte a partir de ese año para pasar a ser fuertemente decreciente<sup>9</sup>

Los resultados obtenidos con la aplicación de M3 a otras carteras distintas a las del ejemplo vienen a corroborar las impresiones que se derivan de este.

 $9$  Estas tendencias opuestas no solo afectan a M3 sino que afectarían igualmente a cualquier otro método

En definitiva, M3 suele producir resultados muy aceptables.

#### **11. Conclusión**

El método M3 es un concepto totalmente nuevo de cálculo de la provisión de prestaciones en los seguros no vida. Es una evolución del contrastado método M1 al que supera en robustez y fiabilidad por sustituir la segmentación en clases discretas por otra que utiliza clases difusas.

Puede sorprender la idea de que se haga pertenecer un siniestro a varias clases simultáneamente mediante el procedimiento de asignar a cada una de ellas una parte del mismo.

Sin embargo la fuerza del método radica precisamente en este hecho, ya que no se vulnera el principio de unicidad (la suma de todas las partes será el siniestro completo, esto es, 1) y se capturan más adecuadamente las variaciones del coste de los siniestros en los diversos ejercicios.

En M3 el usuario puede elegir el número de simulaciones (iteraciones) a realizar. Esta posibilidad refuerza aun más su robustez aunque la contrapartida es un aumento de la carga de trabajo del ordenador.

Las múltiples simulaciones no solo mejoran la fiabilidad de las estimaciones puntuales sino que permiten además la determinación de "best estimates" con el porcentaje de confianza que se desee

Los resultados obtenidos aplicando el método a diversas carteras son razonablemente satisfactorios

El autor estima que esta nueva tecnología no es un punto de llegada sino de partida. Abre otra puerta a la investigación y mejora de los actuales métodos de cálculo de las provisiones.

Posibles campos de aciuación futura podrían ser

- Problema de la cola: proyección de los siniestros hasta un  $\bullet$ periodo en que toda la generación quede totalmente pagada
- Problema de las subclases: estimaciones con periodos  $\bullet$ menores al anual, lo que podría llevar a la introducción de clases de tiempo, junto con las clases de coste
- **e** Problema de la inflación:. estudio sobre la manera de traducir la inflación monetaria en inflación de los números de siniestros, o más bien sobre el influjo de la inflación en las transferencias entre clases
- Problema de los flujos: determinación de los **cash** *flows* a partir de flujos de siniestros entre clases fuzzy

Probablemente cada situación o problema existente en el apasionante campo de las provisiones para siniestros pueda tener un enfoque y una solución fuzzy.

Esta nueva vía no ha sido muy explorada y seria interesante ver su alcance y sus posibilidades. Todo ello sin olvidar a la hermana gemela de la lógica difusa, que es la red neurona1

# **BIBLIOGRAFÍA**

- [1] Kasabov, Nikola K. Foundations of Neural Networks, Fuzzy Systems, and Knowledge Engineering (Massachusetts Institute of Technology - 1998)
- [2] Mendel, Jerry M. Fuzzy Logic Systems for Engineering: a Tutorial, (IEEE - 1995)
- **[3]** Sanz Montero, Dámaso. Método estadístico M-1 de cálculo de la provisión para siniestros pendientes (Anales del Instituto de Actuarios Españoles - 1997)